#### CSE 444: Database Internals

# Lecture 3 DBMS Architecture

CSE 444 - Winter 2017

## **Upcoming Deadlines**

- · HW1 is due on Friday at 11pm
  - Closely related to Lab 1
  - You need lecture 4 to finish the homework
  - Helps you think about Lab 1 before implementing it... but don't wait until Wednesday to continue on Lab 1!!!
- · 544M first reading assignment due on Friday
- Lab 1 is due next Wednesday at 11pm
  - A lot more work than part 1!

CSE 444 - Winter 2017

#### Late Days

- 4 late days total At most 2 per lab or homework
- · Can use in 24 hour chunks at any time
- NO OTHER EXTENSIONS!
- Try to save late days for later in the quarter
- · But no late days for final project

CSE 444 - Winter 2017

## What we already know...

- Database = collection of related files
- DBMS = program that manages the database

CSE 444 - Winter 2017

## What we already know...

- Data models: relational, semi-structured (XML), graph (RDF), key-value pairs
- Relational model: defines only the logical model, and does not define a physical storage of the data

CSE 444 - Winter 2017

### What we already know...

#### Relational Query Language:

- Set-at-a-time: instead of tuple-at-a-time
- Declarative: user says what they want and not how to get it
- Query optimizer: from what to how

CSE 444 - Winter 2017

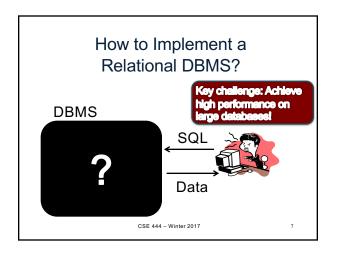

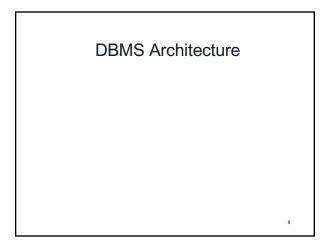

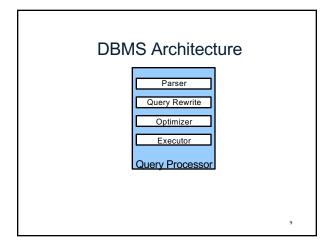

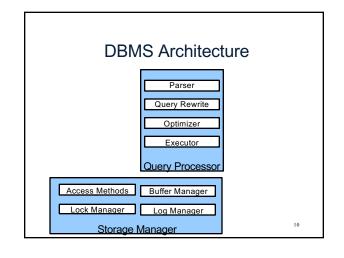

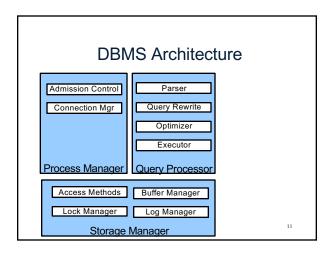

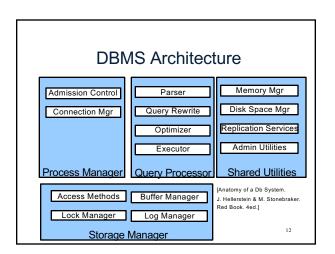

## Goal for Today

Overview of query execution

Overview of storage manager

CSE 444 - Winter 2017

#### **Query Processor**

CSE 444 - Winter 2017

#### **Example Database Schema**

Supplier (<u>sno</u>, sname, scity, sstate)
Part (<u>pno</u>, pname, psize, pcolor)
Supplies (<u>sno, pno</u>, price)

View: Suppliers in Seattle

CREATE VIEW NearbySupp AS
SELECT sno, sname
FROM Supplier
WHERE scity='Seattle' AND sstate='WA'

Supplier(sno,sname,scity,sstate)
Part(pno,pname,psize,pcolor)
Supplies(sno,pno,price)

#### **Example Query**

 Find the names of all suppliers in Seattle who supply part number 2

```
SELECT sname

FROM NearbySupp

WHERE sno IN ( SELECT sno

FROM Supplies

WHERE pno = 2 )
```

CSE 444 – Winter 2017

16

18

## **Query Processor**

- Step 1: Parser
  - Parses query into an internal format
  - Performs various checks using catalog
- · Step 2: Query rewrite
  - View rewriting, flattening, etc.

CSE 444 - Winter 2017

17

Supplier(sno,sname,scity,sstate)
Part(pno,pname,psize,pcolor)
Supplies(sno,pno,price)

## Rewritten Version of Our Query

```
Original query:
```

```
SELECT sname
FROM NearbySupp
WHERE sno IN ( SELECT sno
FROM Supplies
WHERE pno = 2 )
Rewritten query:
```

```
SELECT S. sname
FROM Supplier S, Supplies U
WHERE S.scity='Seattle' AND S.sstate='WA'
AND S.sno = U.sno
AND U.pno = 2;
```

CSE 444 - Winter 2017

## **Query Processor**

- Step 3: Optimizer
  - Find an efficient query plan for executing the query
  - A query plan is
    - Logical: An extended relational algebra tree
    - Physical: With additional annotations at each node
      - Access method to use for each relation
      - Implementation to use for each relational operator
- · Step 4: Executor
  - Actually executes the physical plan

CSE 444 - Winter 2017

Supplier(sno,sname,scity,sstate) Part(pno,pname,psize,pcolor)
Supplies(sno,pno,price) Logical Query Plan SELECT S.sname FROM Supplier S, Supplies U WHERE S.scitv='Seattle' AND S.sstate='WA'
AND S.sno = U.sno
AND U.pno = 2; σ<sub>sscitv='Seattle' ∧ sstate='WA' ∧ pno=2</sub> Supplier Supplies CSE 444 - Winter 2017

#### Physical Query Plan

- · Logical query plan with extra annotations
- Access path selection for each relation
  - Use a file scan or use an index
- Implementation choice for each operator
- · Scheduling decisions for operators

CSE 444 - Winter 2017

21

23

Supplier(sno, sname, scity, sstate) Part (pno, pname, psize, pcolor)
Supplies (sno, pno, price) Physical Query Plan (On the fly)  $\pi_{\mathsf{sname}}$ (On the fly)  $\sigma$  sscity='Seattle'  $\land$  sstate='WA'  $\land$  pno=2 (Nested loop) Suppliers Supplies (File scan) (File scan) CSE 444 - Winter 2017 22

## **Query Executor**

CSE 444 - Winter 2017

#### **Iterator Interface**

- Each operator implements this interface
- open()
  - Initializes operator state
  - Sets parameters such as selection condition
- - Operator invokes next() recursively on its inputs
  - Performs processing and produces an output tuple
- close(): clean-up state

CSE 444 - Winter 2017

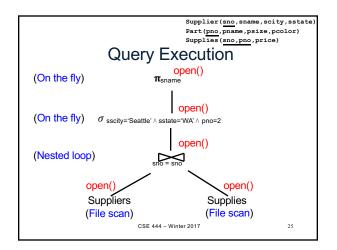

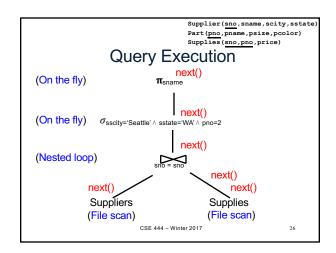

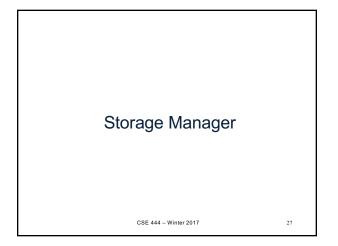

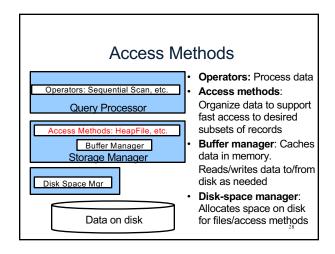

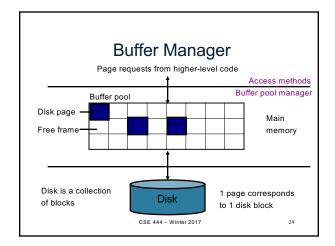

## Buffer Manager

- · Brings pages in from memory and caches them
- · Eviction policies
  - Random page (ok for SimpleDB)
  - Least-recently used
  - The "clock" algorithm (see whiteboard or book)
- · Keeps track of which pages are dirty
  - A dirty page has changes not reflected on disk
  - Implementation: Each page includes a dirty bit

CSE 444 - Winter 2017

#### **Access Methods**

- · A DBMS stores data on disk by breaking it into pages
  - A page is the size of a disk block.
  - A page is the unit of disk IO
- · Buffer manager caches these pages in memory
- · Access methods do the following:
  - They organize pages into collections called DB files
  - They organize data inside pages
  - They provide an API for operators to access data in these files
- · Discussion:
  - OS vs DBMS files
  - OS vs DBMS buffer manager
    CSE 444 Winter 2017

21

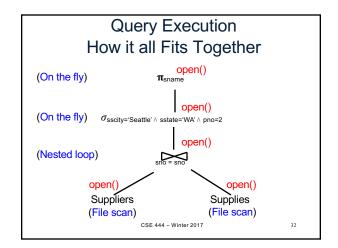

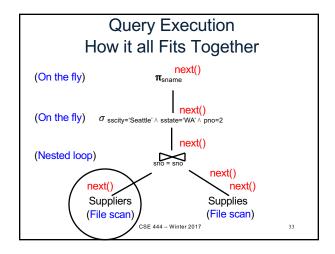

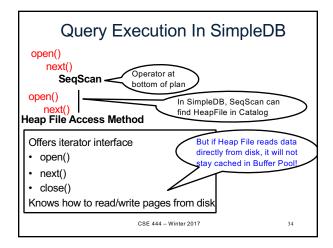

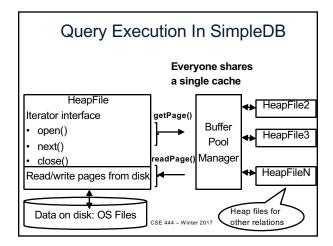

### HeapFile In SimpleDB

- Data is stored on disk in an OS file. HeapFile class knows how to "decode" its content
- · Control flow:
  - SeqScan calls methods such as "iterate" on the DbFile Access Method
  - During the iteration, the DbFile object needs to call the BufferManager.getPage() method to ensure that necessary pages get loaded into memory.
  - •The BufferManager will then call DbFile.read()/write() page to actually read/write the page.

CSE 444 - Winter 2017